## **Gong - Errores #1482**

# **Error en edicion de gastos cofinanciables**

2012-07-04 16:12 - Santiago Ramos

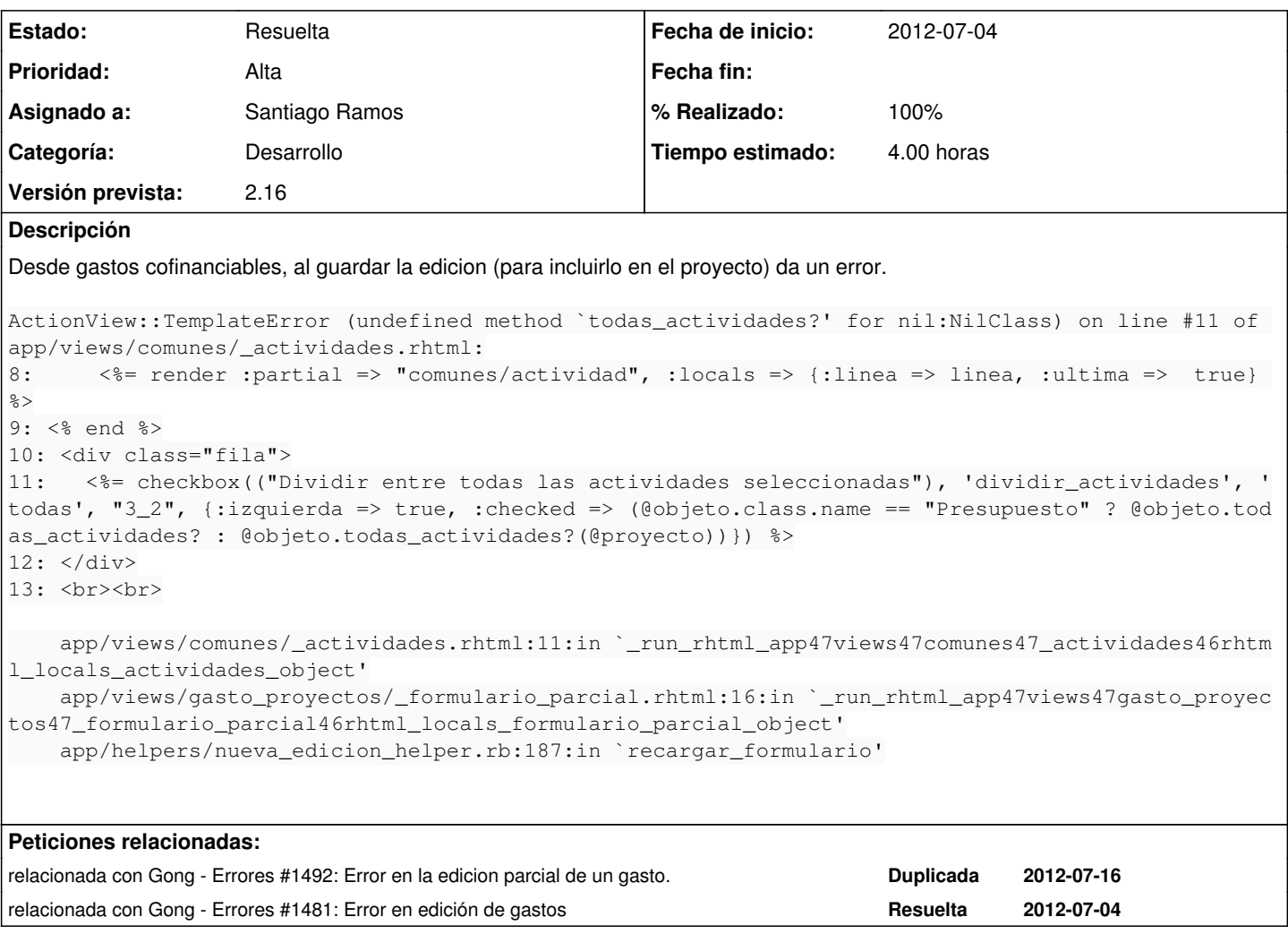

#### **Histórico**

#### **#1 - 2012-08-02 12:10 - Santiago Ramos**

- *Categoría establecido a Desarrollo*
- *Estado cambiado Nueva por Asignada*
- *Asignado a establecido a Santiago Ramos*
- *Tiempo estimado establecido a 4.00*

### **#2 - 2012-08-07 14:12 - Santiago Ramos**

- *Estado cambiado Asignada por Resuelta*
- *% Realizado cambiado 0 por 100*